## Lycée JEAN MOULIN Draguignan<br>NSI Terminale Année Moule

**NSI** Terminale

## DM-Pile-Changement de base

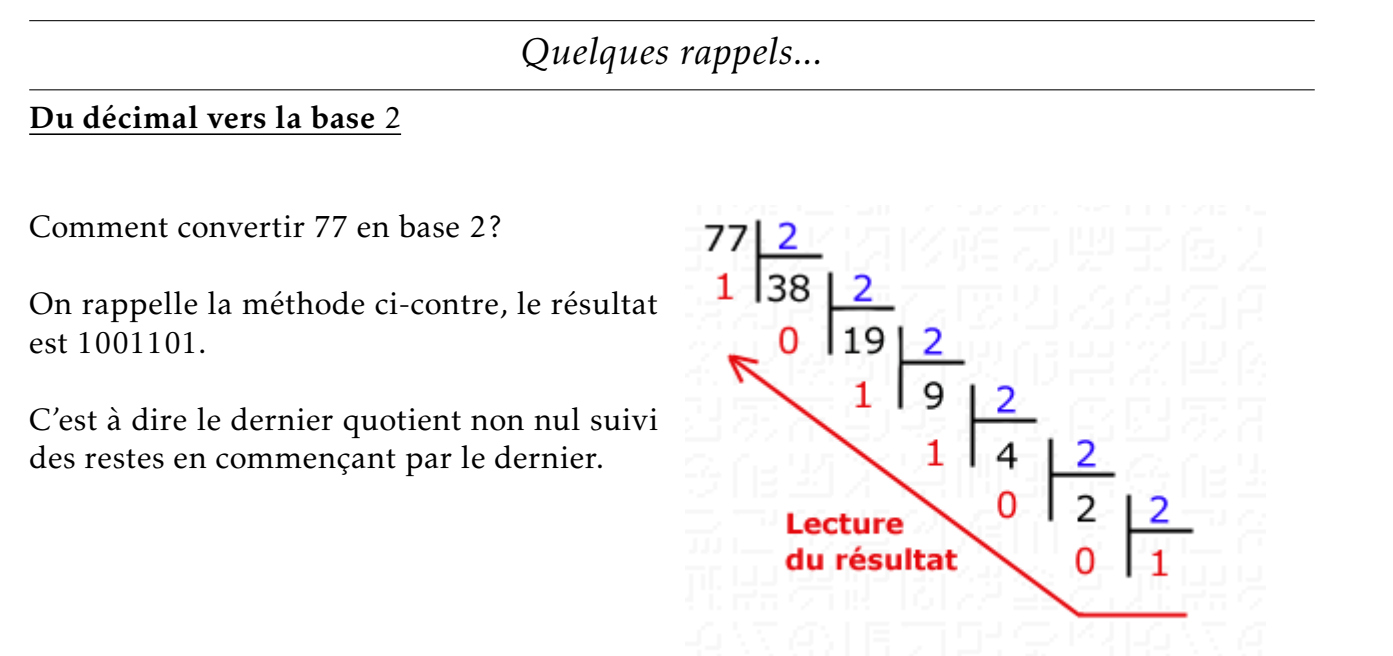

*Le travail à réaliser*

## $\mathbf{\hat{A}}$  FAIRE 1:

Écrire une fonction decToBin(n) qui prend en paramètre un entier *n* et qui renvoie l'écriture binaire de cet entier en utilisant une pile pour stocker les restes des divisions successives.

## $\overrightarrow{A}$  FAIRE 2:

Écrire une fonction baseConverter(n,b) qui prend en paramètres 2 entiers (avec  $2 \le$ *b* ≤ 16) et qui renvoie l'écriture en base b de cet entier en utilisant une pile pour stocker les restes des divisions successives.

Vous produirez un notebook pour ce DM.